## **Evaluación del indicador AE2.CD1.I1**

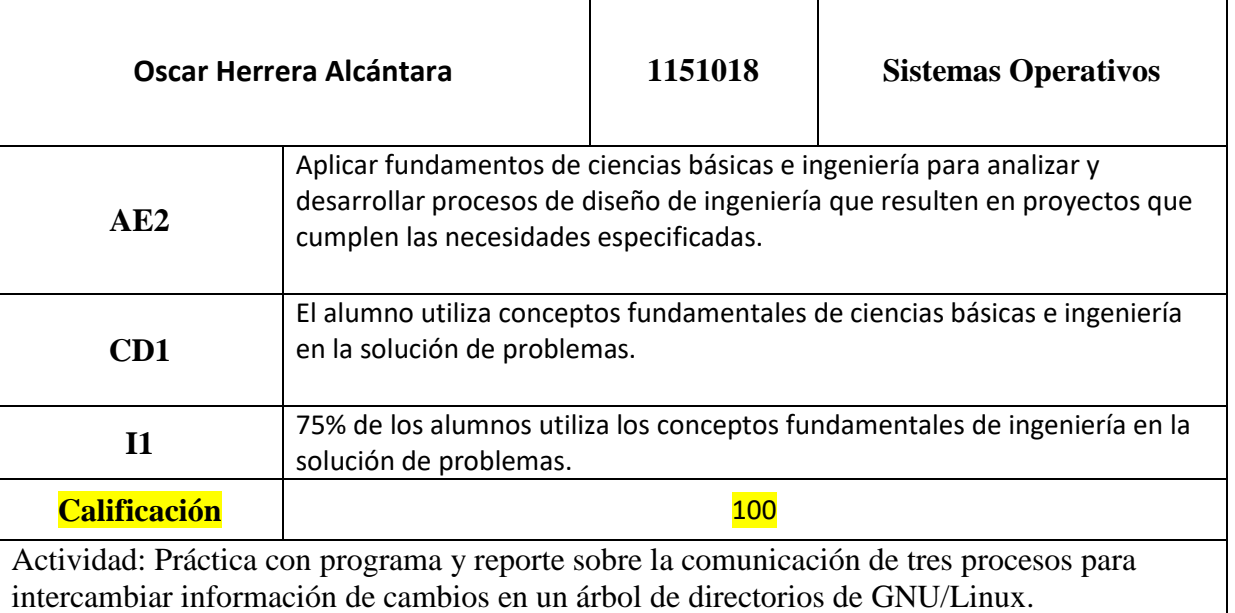

## REPORTE

## AVANCE DE PROYECTO FINAL

*Codifique un programa en C que comunica tres procesos a efecto de:*

- *1. Solicitar al usuario un archivo o directorio al cual se realicen operaciones de creación, eliminación, renombrar o consultar dentro de una carpeta dada del directorio home*
- *2. Ejecutar la instrucción de crear, eliminar, renombrar un archivo o directorio*
- *3. Monitorear los cambios en el sistema de archivos*

*Genere un reporte de la actividad realizada y responda las siguientes preguntas:* 

- **1. ¿Cuántos procesos creó con la llamada fork?** Se crearon dos subprocesos del proceso padre, esto es, tres procesos se ejecutan.
- **2. ¿Cuáles mecanismos de intercomunicación de procesos usó?**  Para las CRUD del proceso del hijo 2 se utilizó una tubería, mientras que el proceso inotify del hijo 1 manda la información mediante señales.
- **3. Incluya el código fuente del programa solución e indique claramente las llamadas al sistema utilizadas.**

//Programa A

```
#include <string.h>
#include <stdlib.h>
#include <stdio.h>
```

```
#include <sys/types.h>
#include <sys/stat.h>
#include <sys/wait.h>
#include <unistd.h>
#include <fcntl.h>
#include <sys/inotify.h>
#include <sys/socket.h>
#include <netinet/in.h>
#include <netdb.h>
#define MAX 256
#define MAX EVENTS 1024 /*Max. number of events to process at one go*/
#define LEN NAME 1024 /*Assuming length of the filename won't exceed 16
bytes*/
#define EVENT SIZE ( sizeof (struct inotify event) ) /*size of one
event*/
#define BUF LEN ( MAX EVENTS * ( EVENT SIZE + LEN NAME )) /*buffer to
store the data of events*/
#define PORT 3550
#define MAXDATASIZE 100
void conectar(char* direccion){
      int fd, numbytes;
      char buf[MAXDATASIZE];
      struct hostent *he;
      struct sockaddr_in server;
      if ((he=gethostbyname(direccion))==NULL){ 
             /* llamada a gethostbyname() */
             printf("gethostbyname() error\n");
                   exit(-1);
       }
      if ((fd=socket(AF_INET, SOCK_STREAM, 0))==-1){ 
                  \frac{1}{2} llamada a socket() */
                   printf("socket() error\n");
                   exit(-1);
       }
       server.sin_family = AF_INET;
       server.sin_port = htons(PORT);
      /* htons() es necesaria nuevamente :-o */ server.sin_addr = *((struct in_addr *)he->h_addr); 
      /*he->h_addr pasa la informaci\overline{A}<sup>3</sup>n de ``*he'' a "h_addr" */
       bzero(&(server.sin_zero),8);
       if(connect(fd, (struct sockaddr *)&server,sizeof(struct
sockaddr))==-1){
                   /* llamada a connect() */
                   printf("connect() error\n");
                   exit(-1);
       }
       if ((numbytes=recv(fd,buf,MAXDATASIZE,0)) == -1){ 
                   /* llamada a recv() */
                   printf("Error en recv() \n");
```

```
 exit(-1);
       }
       buf[numbytes]='\0';
       printf("Mensaje del Servidor: %s\n",buf);
       /* muestra el mensaje de bienvenida del servidor =) */
      close (fd); /* cerramos fd = \frac{1}{4}}
char menu(){
      char opcion;
      printf("\n*** Bienvenido al UAM-DROPBOX ***\n");
      printf("Eliga la opcion que desea realizar\n");
      printf("a) Crear Archivo\n");
      printf("b) Modificar Archivo\n");
      printf("c) Eliminar Archivo\n");
      printf("d) Crear Directorio\n");
      printf("e) Eliminar Directorio\n");
      printf("f) Salir\n");
      scanf("%s", &opcion);
      return opcion;
}
void crearArchivo(char* nombre){
      int arc;
      arc = creat(nombre, 0644);
      if (arc==-1){
             perror("Error al crear el fichero:");
             exit(1);
       }
      close(arc);
}
void crearDirectorio(char* nombre){
     char com[MAX];
      strcpy(com, "mkdir ");
      strcat(com, nombre);
      printf("%s\n", com);
      system(com);
}
void modificarArchivo(char* nombre){
      char com[MAX];
      strcpy(com,"touch -a -c ");
      strcat(com,nombre);
      //printf("%s\n", com);
      system(com);
}
void eliminarArchivo(char* nombre){
      int arc;
      arc = remove(nombre);
      if(arc != 0){
            printf("Error al eliminar el archivo");
```

```
}
}
void eliminarDirectorio(char* nombre){
      char com[MAX];
     strcpy(com, "rmdir ");
     strcat(com, nombre);
     printf("%s\n", com);
     system(com);
}
void watchdog(int fd){
      char buffer[BUF_LEN];
       int length, i = 0;
       length = read( fd, buffer, BUF_LEN ); 
       if (length < 0) {
            perror( "read" );
       } 
       while (i < length) {
             struct inotify_event *event = ( struct inotify_event * )
&buffer[ i ];
             if (event->len) {
             if ( event->mask & IN_CREATE) {
                 if (event->mask & IN_ISDIR)
                     printf( "El directorio %s fue creado.\n", event->name 
); 
                 else
                     printf( "El archivo %s fue creado.\n", event->name); 
 }
             if ( event->mask & IN_MODIFY) {
                 if (event->mask & IN_ISDIR)
                     printf( "El directorio %s fue modificado.\n", event-
>name); 
                 else
                     printf( "El archivo %s fue modificado.\n", event-
>name); 
 }
             if ( event->mask & IN_DELETE) {
                 if (event->mask & IN_ISDIR)
                     printf( "El directorio %s fue eliminado.\n", event-
>name); 
                 else
                     printf( "El archivo %s fue eliminado.\n", event-
>name); 
 } 
             i += EVENT_SIZE + event->len;
         }
     }
}
int main(int argc, char** argv){
     int PROC = 2; // PROC guarda la cantidad de procesos a 
crear
```

```
int status;
      int procNum; // procNum almacena el numero del 
proceso
     int readbytes;
     char mensaje[MAX];
     char nombre[MAX];
     char arr[MAX];
     int tuberiaA[2];
     pid_t pid;
      pid_t pid1;
     pid_t pid2;
     int bytel;
      /*Entablar conexion con el servidor*/
      /*char direccion[MAX];
     printf("Ingrese su direccion IP: \n");
      scanf("%s", direccion);
      conectar(direccion);
      */
     pipe(tuberiaA);
     pid1 = fork(); // se hace fork()
      \textbf{if}(\text{pid1} == 0) { //proceso hijo 1
                 char directorio[MAX];
                 strcpy(directorio,
"/media/luis/JAPETH_UAM/S.O/Proyecto");
                 printf("Soy el proceso hijo1 %d = %d con proceso padre 
%d \n", getpid(), pid2, getppid());
                 int wd, fd;
                  fd = inotify_init1(0);
                  if ( fd < 0 ) {
                        perror( "No se pudo inicializar inotify");
 }
                  wd = inotify_add_watch(fd, directorio, IN_CREATE |
IN_MODIFY | IN_DELETE);
                  if (wd == -1) { /*Llamada mediante señales*/
                        printf("No se pudo observar a: %s\n",directorio);
                  }else{
                        printf("Observando:: %s\n",directorio);
 }
                  /* do it forever*/
                  while(1) {
                       watchdog(fd);
 }
                  /* Clean up*/
                  inotify_rm_watch(fd, wd);
                  close( fd );
                 exit(0);
      }else{ //proceso padre
```

```
pid2 = fork();
            if(pid2 == 0){ //proceso hijo2
                  char sigue = 's';
                  char op;
                   printf("Soy el proceso hijo2 con pid= %d y con proceso 
padre ppid= %d\n", getpid(),getppid());
                  do{
                  op = menu();
                  if(op == 'f'){
                        exit(0);
                  }
                  mensaje[0] = op;
                  write(tuberiaA[1], mensaje, strlen(mensaje));/*Llamada 
atreves de una tubería*/
                  printf("Ingrese el nombre del archivo\n");
                  scanf("%s", nombre);
                  write(tuberiaA[1], nombre,strlen(nombre));
                  printf("Desea realizar otra operacion? [s/n]\n");
                  scanf("%s", arr);
                  write(tuberiaA[1], arr, strlen(arr));
                  sigue = arr[0];
                  }while(sigue != 'n');
                  exit(0);
            }else{
                  printf("Soy el proceso padre %d con proceso inicial %d 
y un hijo2= %d\n", getpid(), getppid(), pid2);
                  char next = 's';
                  char opcion;
                  do{ /*Recibiendo el mensaje de la tubería*/
                  bytel = read(tuberiaA[0], &mensaje, MAX);
                  printf("Bytes leidos: %d\n", bytel);
                  printf("Mensaje recibido: %s\n", mensaje);
                  opcion = mensaje[0];
                  bytel = read(tuberiaA[0], &nombre, MAX);
                  printf("Bytes leidos: %d\n", bytel);
                  printf("Mensaje recibido: %s\n", nombre);
                  bytel = read(tuberiaA[0], &arr, MAX);
                  printf("Bytes leidos: %d\n", bytel);
                  printf("Mensaje recibido: %s\n", arr);
                  next = arr[0];
                  switch(opcion){
                        case 'a':
                              crearArchivo(nombre);
                             break;
                        case 'b':
                              modificarArchivo(nombre);
                             break;
                        case 'c':
                              eliminarArchivo(nombre);
                              break;
```

```
case 'd':
                           crearDirectorio(nombre);
                           break;
                      case 'e':
                           eliminarDirectorio(nombre);
                           break;
                      default:
                           break;
                }
                }while(next != 'n');
           }
     }
      for (int i=0; i<2; i++){ // esperar a que todos los hijos 
terminen
                if ((pid = wait(NULL)) >= 0){
                   printf("\t\tEl proceso padre con pid=%d espera... y 
ha terminado el proceso %d \n", getpid(), pid);
 }
      }
    return 0; // Fin del programa
}
```
**4. Haga un diagrama ilustrativo de la arquitectura del programa implementado.**

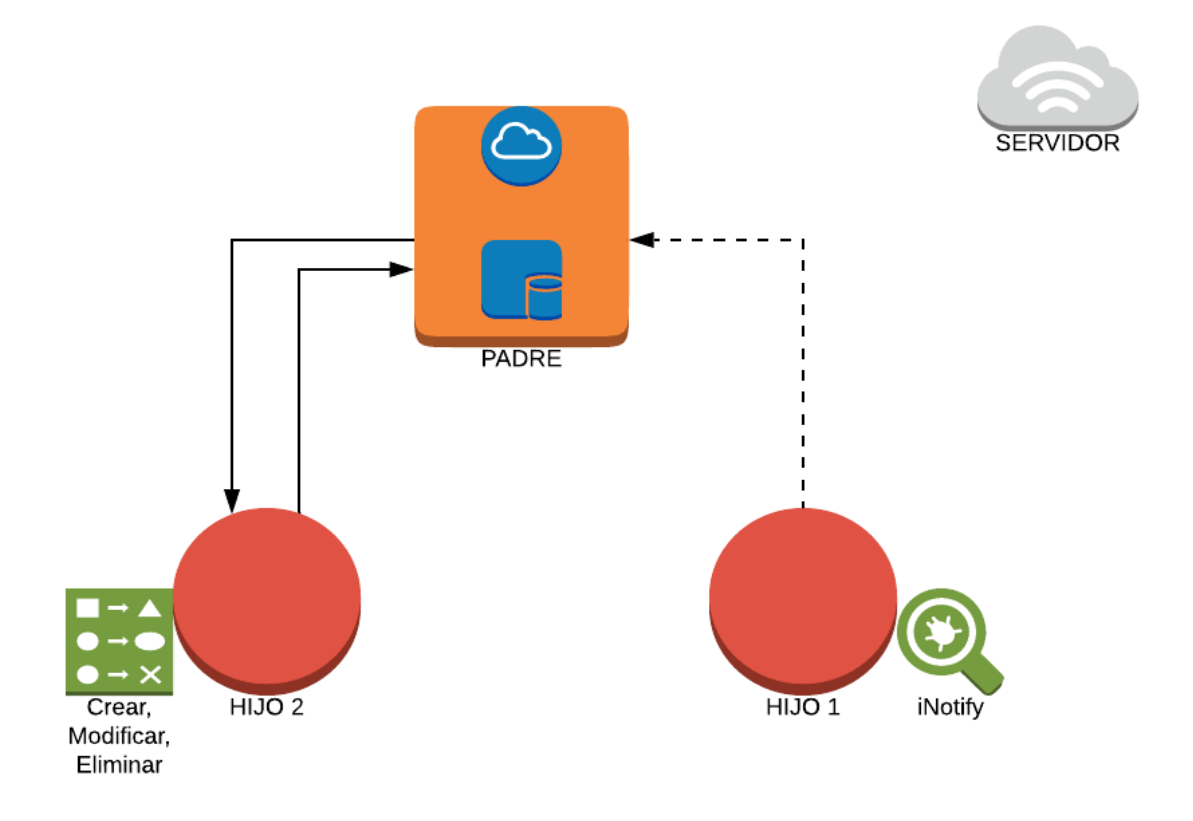